# **Inhalt**

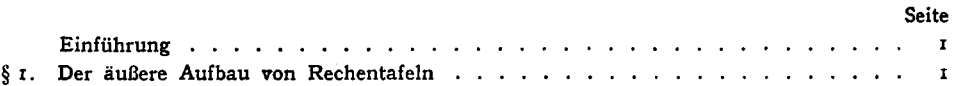

### **A. Zahlentafeln**

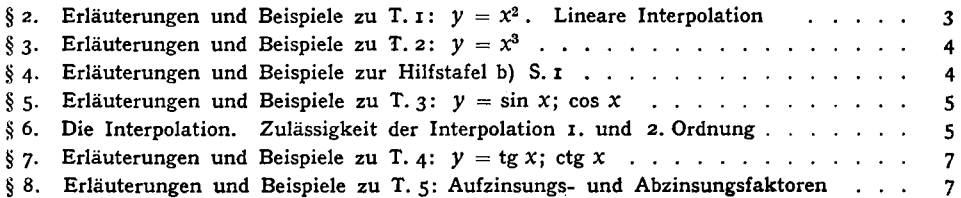

#### **B. Logarithmentafeln**

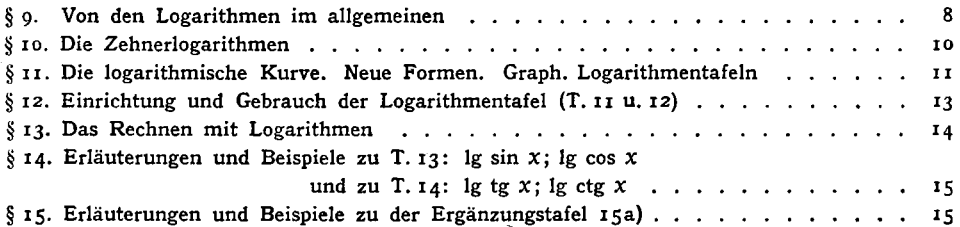

### **C. Beurteilung der Genauigkeit beim Tafelrechnen**

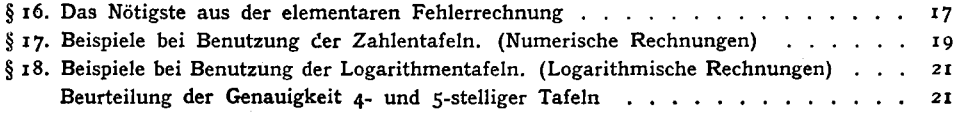

#### **D. Graphisches Rechnen**

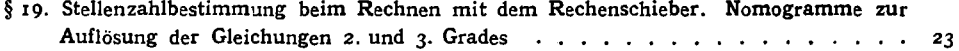

#### **E. Allgemeines**

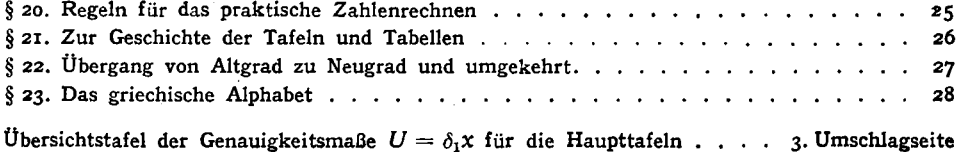

**Alle Rechte, insbesondere das Recht der Übersetzung, vorbehalten** 

**Walter** de Gruyter & Co.

**vormals G. J. Göschen'sche Verlagshandlung — J. Guttentag, Verlagsbuchhandlung Georg Reimer — Karl J. Trübner — Veit & Comp.** 

**Herstellung: Walter de Gruyter & Co., Berlin W35 und Buchdruckerei G. Reichart, Groitzsch** 

## **Einführung**

1. Zur Erleichterung der oft mühsamen Zahlenrechnungen und zur Überprüfung der Ergebnisse, die zur Vermeidung leicht sich einschleichender Fehler nötig sind, stehen verschiedene Rechen hilfsmittel zur Verfügung: Rechentafeln, Nomogramme, Rechenschieber, Rechenwalzen , Rechenmaschine n usw. Für den einfachen Rechner kommen nur die drei ersten in Frage. Der praktische Rechner wird alle drei benutzen und je nach Art der Aufgabe und der erforderlichen Genauigkeit seine Wahl treffen. Für ihn gilt auch das bekannte Goethewort:

> Ein Mann, der recht zu wirken denkt, Muß auf das beste Werkzeug achten.

Oberflächliche Urteiler sind oft geneigt, das Tafelrechnen als überlebt zu betrachten. Sie vergessen dabei, daß das rechnerische Verfahren, auf dem die beiden letzten Hilfsmittel beruhen, diesen in vieler Beziehung entschieden überlegen ist. Mit Recht sagt P. Lucke y am Schluß seiner Einführung in die Nomographie: "Zweifellos wird auf weitesten Gebieten dauernd die Zahlentafel die Herrschaft behalten müssen". Die Rechentafeln sind so alt wie die Kultur. Bereits im 3. Jahrtausend v. Chr. finden wir zahlreiche Multiplikations- und Divisionstafeln in Babylon , ferner sogar eine Quadrattafel und zwei Quadratwurzeltafeln. Selbst der Techniker, der sich mit Vorliebe des Rechenschiebers bedient, kommt ohne Tafeln und Tabellen nicht aus, wie seine zahlreichen Handbücher schlagend beweisen.

2. Rechentafeln sind im allgemeinen auf eine bestimmte Anzahl von Stellen beschränkt (z. B. auf 4-, 5- oder 7). Sie können durch einfache Schaltung auf das Zehnfache ihres Bereiches erweitert, und darüber hinaus kann ihr Gebrauch z. gr. Tl. durch Kommaverschiebung oder Änderung der Kennziffer auf alle Zehnerbereiche ausgedehnt werden. Diesem großen Vorteil gegenüber bedeutet es kaum einen Nachteil, daß das Rechnen mit abgekürzten Zahlen gewisse Ungenauigkeiten mit sich bringt. Man muß sich vor Augen halten, daß alles praktische Rechnen zum allergrößten Teil nur Näherungsrechnen ist.

Tabellen oder Wertetafeln sind dagegen einfache Zusammenstellungen von Zahlengrößen wie z. B. der spezifischen Gewichte, der Schmelzpunkte der Metalle oder der Funktionszahlen und der zugehörigen Argumente, wenn sie eine Übersicht zur Entnahme der Funktionswerte bieten und lineare Interpolation nicht in Frage kommt.

#### **§ 1. Der äußere Aufbau von Rechentafeln.**

1, Eine Rechentafel in einfacher Form bildet eine Darstellung einer Funktion  $y$  einer Veränderlichen  $x$  (z. B.  $y = x'$ ). Es handelt sich also bei dem äußeren Aufbau um eine übersichtliche Zuordnung der Eingangszahl (des Argumentes)  $x$  zu den Tafelzahlen y. Das kann in zwei Formen geschehen, deren einfachste Form in den beiden kleinen Tabellen I und II gegeben ist.

| $=$ $\frac{10}{10}$<br>$\ddot{\phantom{0}}$<br>∼ |      |              |           |      |      |      |              |                        |      |      |  |  |
|--------------------------------------------------|------|--------------|-----------|------|------|------|--------------|------------------------|------|------|--|--|
| $\mathbf{x}$                                     |      | $\mathbf{z}$ |           |      | 5    | o    | $\mathbf{z}$ | $\bullet$<br>$\bullet$ | o    | 10   |  |  |
|                                                  | 10,0 | 5,00         | 3,33<br>− | 2,50 | 2,00 | 1,67 | 1,43         | 1,25                   | 1,11 | 1,00 |  |  |

Zeilenfor m

#### Tabelle I

Spaltenform

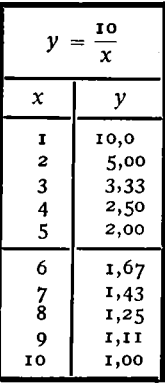

Tabelle II

In der Tabelle I liegen Eingangszahl  $x$  und Tafelzahl  $y$  in je zwei waagerechten Reihen, also Zeilen, in II in zwei senkrechten Reihen oder Spalten. Man spricht daher entsprechend von einer Tabelle in Zeilen oder Spaltenform.

Die Zusammenstellung III ist ein Teil aus der 4stelligen Tafel der Quadratzahlen, also der Funktion  $y = x^2$  für  $x = 1,000$  bis 10,00 und zwar mit einer Tafelschrittweite (Maschenweite)  $w = 0.01$  gegeben. Die bequeme Schreibweise unseres Zahlensystems gestattet, die sich wiederholenden Ziffern der letzten Stelle (die Hundertel) in je einer oberen und unteren waagerechten Ziffernleiste zusammenzufassen und diese durch einfaches Anfügen an die in der linken senkrechten Leiste stehenden Zahlen 1,0; I,I; I,2 ... in Verbindung zu setzen. Mit dem Fortschr iten in der Zeile erfolgt das Zusammenfügen der Eingangszahlen in folgender  $W_{\text{e}}$ ise:

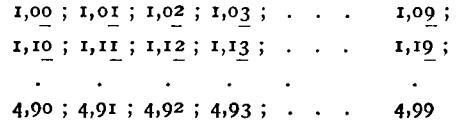

1

| x    | $\mathbf{o}$ | I            | 2                 | 3     | 4       | 5  <br>$\overline{\mathbf{x}^2}$ | 6     | 7                    | 8              | 9      | D        | U                            |    |
|------|--------------|--------------|-------------------|-------|---------|----------------------------------|-------|----------------------|----------------|--------|----------|------------------------------|----|
|      |              |              |                   |       |         |                                  |       |                      |                |        |          | 0,000                        |    |
| 1,0  | 1,000        | 1,020        | 1,040             | 1,061 |         | 1,103                            | 1,124 | 1,145                | 1,166          | 1,188  | 22       | 5                            |    |
| 1,1  | 1,210        | 1,232        | 1,254             | 1,277 | Neben-  | 1,323                            | 1,346 | 1,369                | 1,392          | 1,416  | 24       |                              |    |
| 1,2  | 1,440        | 1,464        | 1,488             | 1,513 | eingang | 1,563                            | 1,588 | 1,613                | 1,638          | 1,664  | 26       | 4                            |    |
| 1,3  | 1,690        | 1,716        | 1,742             | 1,769 |         | 1,823                            | 1,850 | 1,877                | 1,904          | 1,932  | 28       |                              |    |
| 1,4  | 1,960        | 1,988        | 2,016             | 2,045 |         | 2,103                            | 2,132 | 2,161                | 2,190          | 2,220  | 30       |                              |    |
| 1,5  | 2,250        | 2,280        | 2,310             | 2,341 |         | 2,403                            | 2,434 | 2,465                | 2,496          | 2,528  | 32       | 3                            |    |
| 1,6  | 2,560        | 2,592        | 2,624             | 2,657 |         | 2,723                            | 2,756 | 2,789                | 2,822          | 2,856  | 34       |                              |    |
| 1,7  | 2,890        | 2,924        | 2,958             | 2,993 |         | 3,063                            | 3,098 | 3,133                | 3,168          | 3,204  | 36       |                              |    |
| 1,8  | 3,240        | 3,276        | 3,312             | 3,349 |         | 3,423                            | 3,460 | 3,497                | 3,534          | 3,572  | 38       |                              |    |
| 1,9  | 3,610        | 3,648        | 3,686             | 3,725 |         | 3,803                            | 3,842 | 3,881                | 3,920          | 3,960  | 40       |                              |    |
| 2,0  | 4,000        |              | $4,040$   $4,080$ | 4,121 |         |                                  | 4,244 | 4,285                | 4,326          | 4,368  |          |                              | I  |
|      |              | Haupteingang |                   |       |         | 4,203<br>4,623                   | 4,666 |                      |                | 4,796  | 42<br>44 | 3<br>$\overline{\mathbf{z}}$ |    |
| 2, I |              |              |                   | -≽    | 4,580   |                                  |       | 4,709                | 4,752<br>5,198 |        |          |                              |    |
| 2,2  | 4,840        | 4,884        | 4,928             | 4,973 | 5,018   | 5,063                            | 5,108 | 5,153                |                | 5,244  | 46       |                              |    |
| 2,3  | 5,290        | 5,336        | 5,382             | 5,429 | 5,476   | 5,523                            | 5,570 | 5,617                | 5,664          | 5,712  | 48       |                              |    |
| 2,4  | 5,760        | 5,808        | 5,856             | 5,905 | 5,954   | 6,003                            | 6,052 | 6,101                | 6,150          | 6,200  | 50       |                              |    |
| 2,5  | 6,250        | 6,300        | 6,350             | 6,401 | 6,452   | 6,503                            | 6,554 | 6,605                | 6,656          | 6,708  | 52       | 2                            |    |
| 2,6  | 6,760        | 6,812        | 6,864             | 6,917 | 6,970   | 7,023                            | 7,076 | 7,129                | 7,182          | 7,236  | 54       |                              |    |
| 2,7  | 7,290        | 7,344        | 7,398             | 7,453 | 7,508   | 7,563                            | 7,618 | 7,673                | 7,728          | 7,784  | 56       |                              |    |
| 2,8  | 7,840        | 7,896        | 7,952             | 8,009 | 8,066   | 8,123                            | 8,180 | 8,237                | 8,294          | 8,352  | 58       |                              |    |
| 2,9  | 8,410        | 8,468        | 8,526             | 8,585 | 8,644   | 8,703                            | 8,762 | 8,821                | 8,88o          | 8,940  | 60       |                              |    |
| 3.0  |              | 9,060        |                   | 9,181 |         |                                  | 9,364 | 9,425                |                | 9,548  | 62       | $\overline{\mathbf{c}}$      |    |
|      | 9,000        |              | 9,120             |       | 9,242   | 9,303                            |       |                      | 9,486          |        |          |                              |    |
|      |              |              |                   |       |         |                                  |       |                      |                |        |          |                              |    |
| 3,1  | 9,610        | 9,672        | 9,734             | 9,797 | 9,860   | 9,923                            | 9,986 | $10,04$ <sub>9</sub> | 10,11          | 10, 18 | 6        | 0.00                         |    |
| 3,2  | 10,24        | 10,30        | 10,37             | 10,43 | 10,50   | 10,56                            | 10,63 | 10,69                | 10,76          | 10,82  | 7        | 2                            |    |
| 3,3  | 10,89        | 10,96        | 11,02             | 11,09 | 11,16   | 11,22                            | 11,29 | 11,36                | 11,42          | 11,49  | 7        | I                            |    |
| 3,4  | 11,56        | 11,63        | 11,70             | 11,70 | 11,83   | 11,90                            | 11,97 | 12,04                | 12,11          | 12,18  | 7        |                              |    |
| 3,5  | 12,25        | 12,32        | 12,39             | 12,46 | 12,53   | 12,60                            | 12,67 | 12,74                | 12,82          | 12,89  | 7        | 1                            |    |
| 3,6  | 12,96        | 13,03        | 13,10             | 13,18 | 13,25   | 13,32                            | 13,40 | 13,47                | 13,54          | 13,62  | 7        |                              |    |
| 3,7  | 13,69        | 13,76        | 13,84             | 13,91 | 13,99   | 14,06                            | 14,14 | 14,21                | 14,29          | 14,36  | $\bf{8}$ |                              |    |
| 3,8  | 14,44        | 14,52        | 14,59             | 14,67 | 14,75   | 14,82                            | 14,90 | 14,98                | 15,05          | 15,13  | 8        |                              |    |
| 3,9  | 15,21        | 15,29        | 15,37             | 15,44 | 15,52   | 15,60                            | 15,68 | 15,76                | 15,84          | 15,92  | 8        |                              |    |
|      |              |              |                   |       |         |                                  |       |                      |                |        |          |                              | п  |
| 4,0  | 16,00        | 16,08        | 16,16             | 16,24 | 16,32   | 16,40                            | 16,48 | 16,56                | 16,65          | 16,73  | 8        | 1                            | 2n |
| 4, I | 16,81        | 16,89        | 16,97             | 17,06 | 17,14   | 17,22                            | 17,31 | 17,39                | 17,47          | 17,56  | 8        |                              |    |
| 4,2  | 17,64        | 17,72        | 17,81             | 17,89 | 17,98   | 18,06                            | 18,15 | 18,23                | 18,32          | 18,40  | 9        |                              |    |
| 4,3  | 18,49        | 18,58        | 18,66             | 18,75 | 18,84   | 18,92                            | 19,01 | 19,10                | 19,18          | 19,27  | 9        |                              |    |
| 4,4  | 19,36        | 19,45        | 19,54             | 19,62 | 19,71   | 19,80                            | 19,89 | 19,98                | 20,07          | 20,16  | 9        |                              |    |
| 4,5  | 20,25        | 20,34        | 20,43             | 20,52 | 20,61   | 20,70                            | 20,79 | 20,88                | 20,98          | 21,07  | 9        | I                            |    |
| 4,6  | 21,16        | 21,25        | 21,34             | 21,44 | 21,53   | 21,62                            | 21,72 | 21,81                | 21,90          | 22,00  | 9        |                              |    |
| 4,7  | 22,09        | 22,18        | 22,28             | 22,37 | 22,47   | 22,56                            | 22,66 | 22,75                | 22,85          | 22,94  | 10       |                              |    |
| 4,8  | 23,04        | 23,14        | 23,23             | 23,33 | 23,43   | 23,52                            | 23,62 | 23,72                | 23,81          | 23,91  | 10       |                              |    |
| 4,9  | 24,01        | 24,11        | 24,21             | 24,30 | 24,40   | 24,50                            | 24,60 | 24,70                | 24,80          | 24,90  | 10       |                              |    |
| x    | $\mathbf o$  | I            | 2                 | 3     | 4       | x<br>5                           | 6     | 7                    | 8              | 9      | D        | U                            |    |

Tafel I Quadrate von 1,000  $\rightarrow$  5000. Quadratwurzeln von 1,000  $\rightarrow$  25,00

III.

Die Tafel ist eine Zeilentafel, da die aufeinanderfolgenden Tafelzahlen in Zeilen stehen, während sie bei einer Spaltentafel in Spalten stehen (z. B. T. 5 und 7.) Die senkrechte Leiste des Tafelspiegels hat rechts 2 Spalten, die mit D (Enddifferenzen) und U (Unsicherheiten bzw. Genauigkeitsmaße  $U = \delta_1 x$  für die Anfangsdifferenzen) überschrieben sind. Die Leisten bilden einen Rahmen, dessen Inneres von den Funktions- oder Tafelzahlen  $y = x^2$ ausgefüllt wird. Die zwei ersten Ziffern der Eingangszahl bilden die Zeilen-Leitzahl, die links unter x steht, die dritte Ziffer gibt die Spalten-Leitzahl für jede Tafelzahl. Die z. B. zur Eingangszahl  $x = 2,14$  gehörige Tafelzahl 4,580 steht an der durch die Pfeile gekennzeichneten Stelle, am Schnittpunkt der Waagerechten von 2,1 im Haupteingang und der Senkrechten von 4 (0,04) im Nebeneingang.